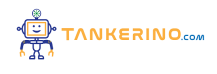

**Lezione 135**

**https://www.tankerino.com/it/corsi/4/tepi-3/lezioni/135/come-rappresentare-i-suoni**

## **Come rappresentare i suoni**

**L'aria si muove avanti e indietro attraverso una stanza. Direi che si muove seguendo una sorta di modello ondulatorio attraverso una stanza e colpisce il tuo timpano, facendolo vibrare, cosa che lo** trasforma in una sorta di segnale elettrico che il tuo cervello decodifica e tu capisci "oh, questa è **quella nota" o "quella è quell'altra nota" quando arriviamo a trasferire quel suono in un computer, il modo più semplice sarebbe avere un microfono che trasforma essenzialmente il suono in una sorta di tensione, un'onda disegnata male così. Quello che mi interessa è come, una volta che quella tensione** scende lungo il cavo, puoi inserirla in qualcosa come una scheda audio. Eccone una che ho qui sopra, **ne ho effettivamente alcune sparse qua e là e convertono quello che sarebbe un segnale analogico,** qualcosa che arriva attraverso un cavo di una chitarra o un cavo di un microfono, e lo trasformano in **qualcosa che un computer può usare, che è sostanzialmente uno e zero, un segnale digitale. Ci sono** due numeri che associ a un file WAV, uno dei quali si chiama profondità di bit, e poi c'è un'altra cosa **che si chiama frequenza di campionamento. Quindi, fondamentalmente, questi sono i due parametri che usi per convertire un segnale analogico in un segnale digitale. Partirò con la frequenza di campionamento, quella che scriverò per seconda. E questa è sostanzialmente il numero di volte al** secondo che il computer intervieni e chiede "Qual è questo livello qui", quindi se diciamo? Sì, ci sono diversi livelli, sai, uno che va fino a qualunque cosa sia questa asse [qui] è il tempo. E attraverserà qui e interverrà lì e dirà "questo è il livello in quel punto" E "questo è il livello in quel punto" E "questo è il livello in quel punto" e registrerà questi come numeri. Quindi potresti ottenere come 5, 6, 8, quindi **il numero di fette al secondo che fa? è la frequenza di campionamento e ovviamente, più di queste metti al secondo, in teoria, migliore sarà la qualità dell'[Audio]. Ora, per un'onda grande come questa, non hai bisogno di una frequenza di campionamento particolarmente alta. Perché quello che stai ottenendo lì [sono] piccoli dettagli, probabilmente potresti intervenire due o tre volte in ogni ciclo. Ma** ovviamente, se inizi a ottenere un'onda che è molto più Così, se campioni solo lì E poi il prossimo **campione che prendi con a, perderai tutti quei dati lì. Finirà solo per tagliare quello che consideri l'acuto [le] alte frequenze. Quindi le note più alte sarebbero semplicemente tagliate. Sto parlando di** dati di alta frequenza fisica. Quindi sto parlando di note alte come note stridenti, sai, se come sfreghi **due pezzi di vetro l'uno contro l'altro, produce una frequenza davvero alta che fa male alle orecchie,** quella è una vera nota alta e qualcosa che è come un vero boom sonico di bassa frequenza, quella è **una frequenza davvero bassa perché fisicamente ha una lunghezza d'onda più lunga e le frequenze di alta gamma hanno una lunghezza d'onda davvero corta. Ora, noi sentiamo solo fino a circa 22.000**

**hertz, quindi lo chiamiamo 22 k, ma ci sono due principali standard industriali che usano il nostro** 44,1 K e 48 K e quando dico k, intendo migliaia di cicli al secondo. Metterò in kilohertz lì, quindi il **motivo per cui il 44,1 è stato inizialmente scelto perché è un numero strano, non è vero, 44,1.**

**Intendo, da dove proviene [quello]? Fondamentalmente il massimo che hanno misurato all'epoca. Voglio dire, non conosco la scienza esatta su questo, probabilmente verrò corretto, ma il più alto che si pensava le persone potessero sentire era ventiduemila e cinquanta Hertz e per ottenere il ciclo completo di un'onda di 22050 Hertz è necessario raddoppiare la frequenza di campionamento, quindi hanno scelto quarantaquattromila cento Hertz come frequenza di campionamento per essere in grado di ricreare qualsiasi cosa possiamo sentire come esseri umani. Per varie ragioni, ciò è stato modificato** per i video, quindi i CD e gli MP3 audio, e altre cose simili generalmente escono, sia i CD che gli **MP3 la maggior parte delle volte escono a quarantaquattro virgola uno e se inserisci un DVD o un Blu-ray nel tuo lettore, ascolterai l'audio a 48 K, quindi i computer e altri dispositivi, sai, impianti hi-fi digitali e roba del genere, devono essere prontamente disponibili per convertire tra questi. Ora ci sono altri che al giorno d'oggi usano 96k, alcuni microfoni non possono sentire così in alto come l'orecchio umano, quindi forse non stanno raccogliendo nulla sopra i 16 K, quindi campionare a 44.1** [o] 48 K è ben oltre ciò che serve per raccogliere il suono da quel particolare microfono. Ora, la seconda cosa è la profondità di bit e la profondità di bit è quella che, secondo me, fa davvero una differenza importante. Quindi, quando ottieni un prodotto finale su un CD o lo ottieni su un DVD o un **Blu-ray o qualcosa del genere, la maggior parte dell'audio è a 16 bit, il che significa sostanzialmente** che tra il livello superiore del più qui e il livello inferiore del meno lì, i livelli che puoi avere, i diversi **livelli di volume che puoi avere, puoi averli solo a 16 bit [65.536]. Penseresti che sia abbastanza diversi livelli, ma realisticamente, è più o meno la metà di quello perché stai trattando con un'onda** qui. Scende sotto la linea centrale e torna sopra, quindi in realtà stai ottenendo metà di quello e metà di quello, quindi ottieni metà di 65.536 sopra e metà di quello sotto con la linea zero nel mezzo, **quindi [probabilmente] penseresti che [trentaduemila] e un po' di migliaia di livelli sarebbero sufficienti e per un pezzo finale di musica finita che è come masterizzato e pronto per essere distribuito.**

**Probably is which is why that's why we get you know**

**That's the CD standard. That's the DVD standard, but when you're actually dealing with the individual instruments you might end up with a drummer Who's playing really loudly and hitting away really loudly? And then right at the end he's just doing a little cymbal swell [and] there's the** tiniest little amount of volume going on and you fiust want that volume to stay right to the end till the

**cymbal stops ringing and**

**unfortunately when you're dealing with those raw**

Files that haven't been mixed, and there's not a lot [of] other things going on if you record it [16-bit] You can really hear it being grainy because it's all very well saying when you're dealing with a wave **That's like that you've got loads and loads and loads and loads and loads I mean**

You could have 32 and a bit thousand levels there to deal with if the way that you're dealing with **suddenly becomes only that big**

**You're only dealing with**

**that amount of the space**

So this is maybe the the drummer hitting I don't know a symbol really hard there at the beginning and **then it dies out**

**Yeah, and ten seconds after you hit the symbol which it's died out and it's become really quiet And you want to pick up that noise as as**

**Perfectly as possible without it becoming distorted and fuzzy because what ends up [happening]?** Is you end up creating a wave and you get all these points and then when the computer puts it out? It puts them as points, and then it's got draw lines between these points, and if you haven't got enough **levels you end up with**

**Effectively square waves which don't sound particularly nice they said?**

**You get quite a buzzy [sound] to them**

**so if you hear right on the end of a fade out of a track**

And you turn it up really loud in your hi-fi you might be able to hear the song starting to get a bit

**A bit dizzy and a bit fizzy at the top end and that's effectively what's happening here**

so when you're doing recording if you're trying to record a drum kit, and then a guitar and then a vocal **and**

And going through and actually layering up as a song you generally want to be recording at 24 bits **so for a 24 bit signal we end up with**

**16,777,216 different levels**

**Which is why on a professional level you record everything at 24-bit you do your mixing and Generally within the audio software it**

**Passes it from one place [to] another actually at 32 bits**

**You've got even more headroom to move so head rooms like space. Yes, space because**

**Let's say you've got a wave there**

**And then you've got another wave here and you add the two together in a piece of software It's going to produce a wave that's a lot bigger now**

If that is heating the top [and] the bottom there, and that's hitting the top of the bottom there **What does happen?**

What ends up happening is they get squared off you'd add them together and that might be bigger like **that**

And then that would [just] be cut off the top that we cut off the bottom because these become No-go

**areas for the software because you can't get a number that's bigger than**

the amount of bits so you end up with a way that's like that and then it squares off and then it comes **[down] and**

**it's As off and then it goes back [up] [and] it squares off**

And it sounds distorted so so [shall] we give one example of how that might sound I'm going to get **you to say hello**

**Hello**

Right so that's how you horrendous in my ears that's called digital clipping when you use a digital **audio workstation**

**[you're] summing together Wav files constantly because you might have a bass drum mic a snare drum mic a hi-hat mic**

**Two or three Tom mics two overheads two room mics a bass guitar two guitars vocals whatever, so you could have twenty four**

**Thirty six seventy fifty odd tracks of information and with backing vocals**

**And you're summing them all together and the idea being is if you've been a good engineer**

**You will have recorded them with enough level that**

You're not keeping the level like that because you don't want the level really small because it will **sound Grainy as we previously discussed**

**But you want to send them in with enough headroom as well, so that they don't clip**

But when you sum all these things together if you've got things that are only a little bit off the top

**Suddenly you're going to produce a signal which is far in excess of what?**

**24-bit is capable of doing so internally within the programs**

**they are passing the Wav files at**

[32-bit] to make up for the fact that you're summing these all together and then the idea being is Some piece of software at the end will show you that it's clipping and you put in a plug in and turn the **whole**

**Volume down on the whole thing to get it back, so your final output**

**[ends] up still sitting within the boundaries of what 24-bit is now?**

Realistically if you go the tiniest amount over what it is and you get the tiniest amount of digital **clipping**

**You know if you were recording a drum kit on one snare hit go slightly over**

**You're not going to stop the whole recording it**

**But if you were recording a guitar and all the way through [the] whole thing was [just] squaring everything off it might sound pretty nasty**

**So you have to make these kind of fundamental decisions?**

What is going to be your sample frequency and what is going to be your bit rate and generally for **most applications?**

**[you'd] be using 24 bits and 48 k or possibly 44.1**

**You end up with all [sorts] of annoying?**

**Artifacts when you're converting from one thing to another you're either down scaling or up scaling you're [either] throwing away data**

**or you're adding in Data, and you're having to artificially make the data so converting between**

**48 Km 44.1 Vice versa, it's not the bulk stuff**

**You hear it's the the symbols and the real higher in frequencies the treble stuff?**

That's where you're going to lose the detail by doing that but there's great algorithms out there that do **all that stuff**

**I don't that's run it through a software click the button it does it?**

**We'd like to thank whisper syNC for voice and Amazon inaudible innovation for sponsoring this episode of computer file**

**Do you wish you had more time to read you know that point?**

We're really a good bit in the book, but somebody rings or a reminder those awful your alarm goes off **And you just have to leave well whisper sync**

**the voice means you can stop reading and switch to listening to your book and**

**Exactly the same point that you've just left off find out more at amazon.com**

**Slash [computerphile] when you buy the [kindle] book you just select add audible companion you can add narration to over**

**60,000 kindle bestsellers and popular titles just [check] out amazon.com computer valve for the full list**

**Thanks once again to them for sponsoring [computerphile]**

**This and your is what would normally be your compass heading**

So it's your your your magnetic compass heading the phone can detect all of those aspects the trick is **then how we pass information?**

**to the plane itself**

**https://www.youtube.com/watch?v=1RIA9U5oXro**

**(CC BY-NC-SA 3.0) lezione - by tankerino.com https://www.tankerino.com**

**Questa lezione e' stata realizzata grazie al contributo di:**

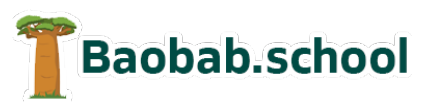

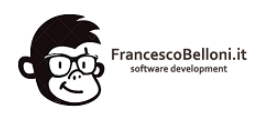

**Risorse per la scuola Siti web a Varese**

**https://www.baobab.school https://www.francescobelloni.it**